## **Reports**

## Features

Reports are created to export:

certain project work-log data team work-logs for billing and accounting.

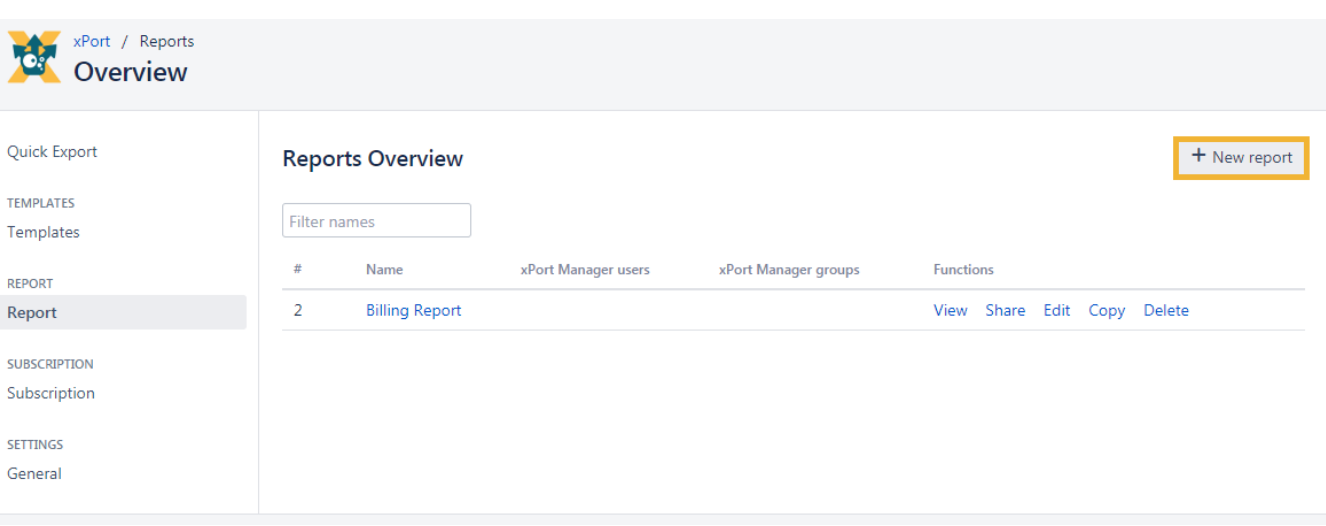

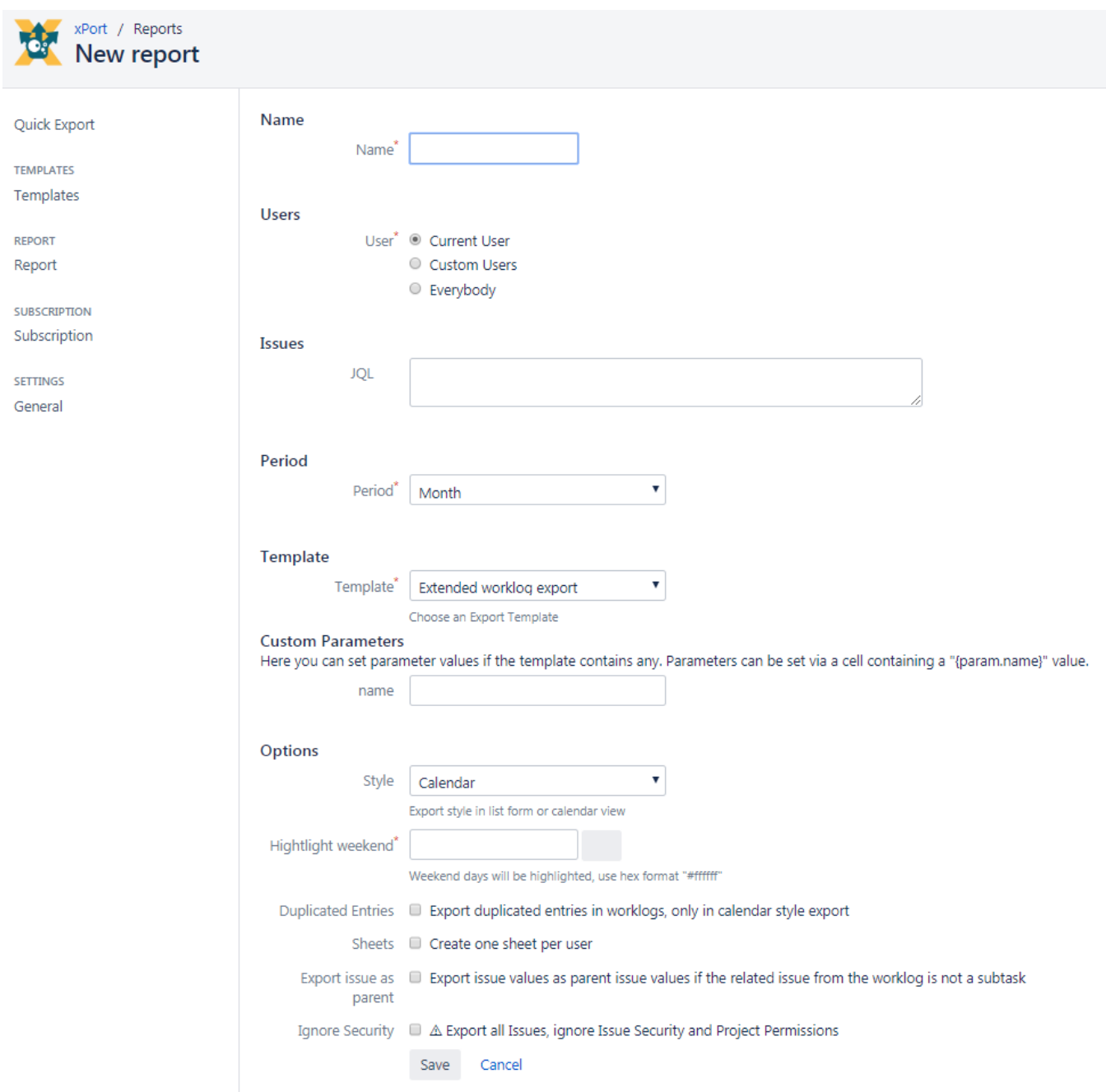

## Configuration parameters

- Possibility to choose predefined templates
- Define users and groups whose work-logs should appear in the reports
- Define a JQL to include only those work-logs (e.g. a certain project)
- Choose a period (week, month, or quarter)
- Choose an export style (list or calendar)
- Choose a weekend highlight color
- Option to export duplicated entries in work logs (in calendar style)
- Option to export every user's data in a separate sheet
- Option to export issue values as parent issue values if the related issue from the work-log is not a sub-task
- Option to include only billable work-logs
- Option to export all issues (ignore security and project permissions)
- Option to download reports for the logged-in user

When configuring a report a "Period" field is available which sets the default intervals to:

- week
- month
- quarter

## Downloading a report

When downloading a report the above-mentioned interval will be the reference. Furthermore, you can choose which report you want to create:

- Current period (e.g. for a week interval; it will download the report starting with Monday)
- Last period
- Penultimate period
- More periods: Choose any period according to the period that was selected in the details

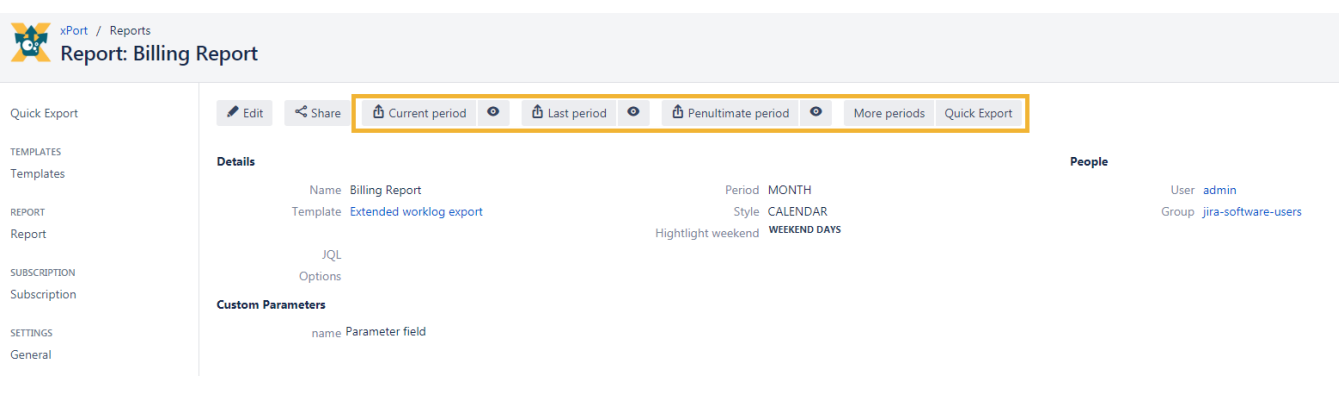

If you still have questions, feel free to refer to our [support](https://apps.decadis.net/display/DECADIS/Support) team.